Dell PowerEdge T20 Getting Started Guide

Regulatory Model: D13M Regulatory Type: D13M001

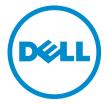

# 註、警示與警告

註:「註」表示可以幫助您更有效地使用電腦的重要資訊。

∧ 警示:「警示」表示有可能會損壞硬體或導致資料遺失,並告訴您如何避免發生此類問題。

▲ 警告:「警告」表示有可能會導致財□損失、人身傷害甚至死亡。

Copyright © 2014 Dell Inc. 著作權所有,並保留一切權利。本□品受美國與國際著作權及智慧財□權法保護。Dell™與 Dell 徽標 是 Dell Inc. 在美國和/或其他轄區的商標。本文提及的所有其他標誌與名稱皆屬於其個別公司的商標。

2014 - 09

Rev. A02

# **Installation And Configuration**

▲ 警告: Before performing the following procedure, review the safety instructions that came with the system.

# **Unpacking The System**

Unpack your system and identify each item.

# Connecting The Optional Keyboard, Mouse, And Monitor

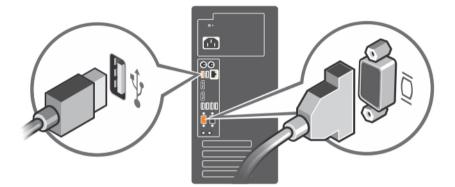

Figure 1. Connecting Keyboard, Mouse, and Monitor

Connect the keyboard, mouse, and monitor (optional).

The connectors on the back of your system have icons indicating which cable to plug into each connector. Be sure to tighten the screws (if any) on the monitor's cable connector.

# **Connecting The Power Cable**

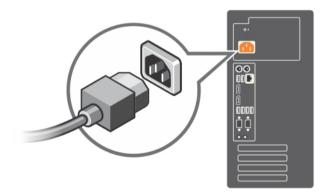

Figure 2. Connecting Power Cable

Connect the system's power cable to the system and, if a monitor is used, connect the monitor's power cable to the monitor.

# **Turning On The System**

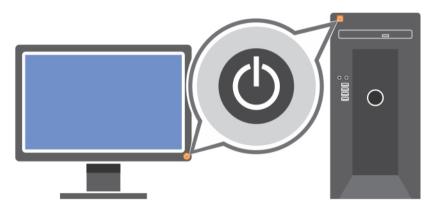

Figure 3. Turning on the System

Press the power button on the system. The power indicator should light.

# **Complete The Operating System Setup**

To install an operating system for the first time, see the installation and configuration documentation for your operating system. Be sure that the operating system is installed before installing hardware or software not purchased with the system.

U NOTE: For more information on supported operating systems, see dell.com/ossupport.

#### **Dell Software License Agreement**

Before using your system, read the Dell Software License Agreement that came with your system. You must consider any media of Dell-installed software as BACKUP copies of the software installed on your system's hard drive. If you do not accept the terms of the agreement, call the customer assistance telephone number. For customers in the United States, call 800-WWW-DELL (800-999-3355). For customers outside the United States, see dell.com/support and select your country or region from the top left of the page.

# Other Information You May Need

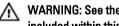

WARNING: See the safety and regulatory information that shipped with your system. Warranty information may be included within this document or as a separate document.

- The Owner's Manual provides information about system features and describes how to troubleshoot the system and install or replace system components. This document is available online at www.dell.com/poweredgemanuals.
- Any media that ships with your system that provides documentation and tools for configuring and managing your system, including those pertaining to the operating system, system management software, system updates, and system components that you purchased with your system.

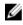

NOTE: Always check for updates on dell.com/support/manuals and read the updates first because they often supersede information in other documents.

NOTE: When upgrading your system, it is recommended that you download and install the latest BIOS, driver, and Ø systems management firmware on your system from dell.com/support.

# 獲得技術援助

如果您不瞭解本指南中的程序,或系統運作未如預期,請參閱系統的擁有者手冊。Dell 提供完整的硬體訓練與 認證。如需更多資訊,請參閱 dell.com/training。並非所有位置均提供這項服務。

### Información NOM (sólo para México)

La información que se proporciona a continuación aparece en el dispositivo descrito en este documento, de conformidad con los requisitos de la Norma Oficial Mexicana (NOM):

Importador:

IJ

| Importador:              | Dell Inc. de México, S.A. de C.V.<br>Paseo de la Reforma 2620 -11º Piso<br>Col. Lomas Altas<br>11950 México, D.F. |
|--------------------------|----------------------------------------------------------------------------------------------------|
| Número de modelo:        | D13M                                                                                                    |
| Voltaje de alimentación: | 100 V CA-240 V CA                                                                                                 |
| Frecuencia:              | 50 Hz/60 Hz                                                                                                    |
| Consumo eléctrico:       | 5,0 A                                                                                                    |

### **Technical Specifications**

NOTE: The following specifications are only those required by law to ship with your system. For a complete and current listing of the specifications for your system, go to dell.com/support.

| Power                |                                                                                               |       |                                                                                    |  |
|----------------------|-----------------------------------------------------------------------------------------------|-------|------------------------------------------------------------------------------------|--|
| AC Power Supply      |                                                                                               |       |                                                                                    |  |
| Wattage              |                                                                                               | 290 W |                                                                                    |  |
| Heat dissipation     | 1                                                                                             | IJ    | <b>NOTE:</b> Heat dissipation is calculated using the power supply wattage rating. |  |
| Voltage              |                                                                                               | 100-  | 240 V AC, autoranging, 50/60 Hz                                                    |  |
| designed<br>power sy | is system is also<br>to be connected to IT<br>stems with a phase to<br>tage not exceeding 230 |       |                                                                                    |  |
| Battery              |                                                                                               |       |                                                                                    |  |
| Coin-cell battery    |                                                                                               | 3 V C | R2032 Lithium coin cell                                                            |  |

| Drives                                                               |                                                                                                    |  |
|----------------------------------------------------------------------|----------------------------------------------------------------------------------------------------|--|
| Hard drives                                                          | Up to four 3.5 inch and two 2.5 inch internal, cabled SATA hard drives                                                                                                    |  |
|                                                                      | <b>NOTE:</b> If you install more than four SATA hard drives, you need an optional SATA controller card.                                                                                                   |  |
| Expansion Bus                                                        |                                                                                                    |  |
| Bus type                                                             | PCI Express Generation 3                                                                                                    |  |
| Expansion card slots:                                                | Supports three PCIe expansion card slots and one PCI expansion card slot                                                                                                    |  |
|                                                                      | <b>NOTE:</b> The power consumption of the PCIe expansion cards is less than 25 W.                                                                                                    |  |
| Physical                                                             |                                                                                                    |  |
| Height                                                               | 36.29 cm (14.29 inch) with feet                                                                                                    |  |
|                                                                      | 36.0 cm (14.17 inch) without feet                                                                                                    |  |
| Width                                                                | 17.5 cm (6.88 inch)                                                                                                    |  |
| Depth                                                                | 43.5 cm (17.12 inch) with bezel                                                                                                    |  |
|                                                                      | 40.0 cm (15.75 inch) without bezel                                                                                                    |  |
| Maximum configuration weight                                         | 8.6 kg (18.95 lb)                                                                                                    |  |
| Empty weight                                                         | 8 kg (17.64 lb)                                                                                                    |  |
| Environmental                                                        |                                                                                                    |  |
| NOTE: For additional information al dell.com/environmental_datasheet | bout environmental measurements for specific system configurations, see<br><b>s</b> .                                                                                                    |  |
| Temperature                                                          |                                                                                                    |  |
| Operating                                                            | Continuous operation: 10 °C to 35 °C at 10% to 80% relative humidity<br>(RH), with 26 °C maximum dew point. De-rate maximum allowable dry<br>bulb temperature at 1 °C/300 m above 900 m (1°F per 550 ft). |  |
|                                                                      | <b>NOTE:</b> For information on supported expanded operating temperature range and configurations, see <b>dell.com/support/manuals</b> .                                                                  |  |
| Storage                                                              | –40 °C to 65 °C (–40 °F to 149 °F) with a maximum temperature gradation of 20 °C per hour                                                                                                    |  |
| Relative humidity                                                    |                                                                                                    |  |
| Operating                                                            | 20% to 80% (noncondensing) at a maximum wet bulb temperature of 29<br>°C (84.2 °F)                                                                                                    |  |
| Storage                                                              | 5% to 95% at a maximum wet bulb temperature of 38 °C (100.4 °F)                                                                                                    |  |
|                                                                      |                                                                                                    |  |

#### Environmental Maximum vibration 0.26 G<sub>rms</sub> at 5 Hz to 350 Hz (all operation orientations) Operating Non-operating $2.2 \text{ G}_{rms}$ at 5 Hz to 500 Hz for 15 min (all six sides tested) Maximum shock Operating One shock pulse (all operating orientations) of 40 G for 2 ms in the operational orientation Non-operating Six consecutively executed shock pulses in the positive and negative x, y, and z axes (one pulse on each side of the system) of 71 G/2 ms half sine shock Six consecutively executed shock pulses in the positive and negative x, y, and z axes (one pulse on each side of the system) of 50 G/320 inps long duration half sine shock Altitude Operating -15.2 m to 3048 m (-50 to 10,000 ft) NOTE: In compliance with the requirements of the official Chinese Ø standards, the operating altitude for systems shipping in China is in the range of -15.2 m to 5000 m (-50 ft to 16400 ft). NOTE: For altitudes above 2950 ft, the maximum operating Ø temperature is derated 1 °F/550 ft. Storage -15.2 m to 10,668 m (-50 ft to 35,000 ft) **Airborne Contaminant Level** Class G1 as defined by ISA-S71.04-1985

Free Manuals Download Website <u>http://myh66.com</u> <u>http://usermanuals.us</u> <u>http://www.somanuals.com</u> <u>http://www.4manuals.cc</u> <u>http://www.4manuals.cc</u> <u>http://www.4manuals.cc</u> <u>http://www.4manuals.com</u> <u>http://www.404manual.com</u> <u>http://www.luxmanual.com</u> <u>http://aubethermostatmanual.com</u> Golf course search by state

http://golfingnear.com Email search by domain

http://emailbydomain.com Auto manuals search

http://auto.somanuals.com TV manuals search

http://tv.somanuals.com